# 3.3. Metrics and scoring: quantifying the quality of predictions

There are 3 different APIs for evaluating the quality of a model's predictions:

- **Estimator score method**: Estimators have a score method providing a default evaluation criterion for the problem they are designed to solve. This is not discussed on this page, but in each estimator's documentation.
- **Scoring parameter**: Model-evaluation tools using [cross-validation](https://scikit-learn.org/stable/modules/cross_validation.html#cross-validation) (such as [model\\_selection.cross\\_val\\_score](https://scikit-learn.org/stable/modules/generated/sklearn.model_selection.cross_val_score.html#sklearn.model_selection.cross_val_score) and **[model\\_selection.GridSearchCV](https://scikit-learn.org/stable/modules/generated/sklearn.model_selection.GridSearchCV.html#sklearn.model_selection.GridSearchCV)**) rely on an internal *scoring* strategy. This is discussed in the section The scoring parameter: defining model evaluation rules.
- **Metric functions**: The metrics module implements functions assessing prediction error for specific purposes. These metrics are detailed in sections on [Classification](https://scikit-learn.org/stable/modules/model_evaluation.html#classification-metrics) metrics, [Multilabel](https://scikit-learn.org/stable/modules/model_evaluation.html#multilabel-ranking-metrics) ranking metrics, [Regression](https://scikit-learn.org/stable/modules/model_evaluation.html#regression-metrics) metrics and [Clustering](https://scikit-learn.org/stable/modules/model_evaluation.html#clustering-metrics) metrics.

Finally, **Dummy [estimators](https://scikit-learn.org/stable/modules/model_evaluation.html#dummy-estimators)** are useful to get a baseline value of those metrics for random predictions.

**See also:** For "pairwise" metrics, between *samples* and not estimators or predictions, see the Pairwise metrics, [Affinities](https://scikit-learn.org/stable/modules/metrics.html#metrics) and Kernels section.

# 3.3.1. The scoring parameter: defining model evaluation rules

Model selection and evaluation using tools, such as **[model\\_selection.GridSearchCV](https://scikit-learn.org/stable/modules/generated/sklearn.model_selection.GridSearchCV.html#sklearn.model_selection.GridSearchCV)** and **[model\\_selection.cross\\_val\\_score](https://scikit-learn.org/stable/modules/generated/sklearn.model_selection.cross_val_score.html#sklearn.model_selection.cross_val_score)**, take a scoring parameter that controls what metric they apply to the estimators evaluated.

# 3.3.1.1. Common cases: predefined values

For the most common use cases, you can designate a scorer object with the scoring parameter; the table below shows all possible values. All scorer objects follow the convention that **higher return values are better than lower return values**. Thus metrics which measure the distance between the model and the data, like [metrics.mean\\_squared\\_error](https://scikit-learn.org/stable/modules/generated/sklearn.metrics.mean_squared_error.html#sklearn.metrics.mean_squared_error), are available as neg\_mean\_squared\_error which return the negated value of the metric.

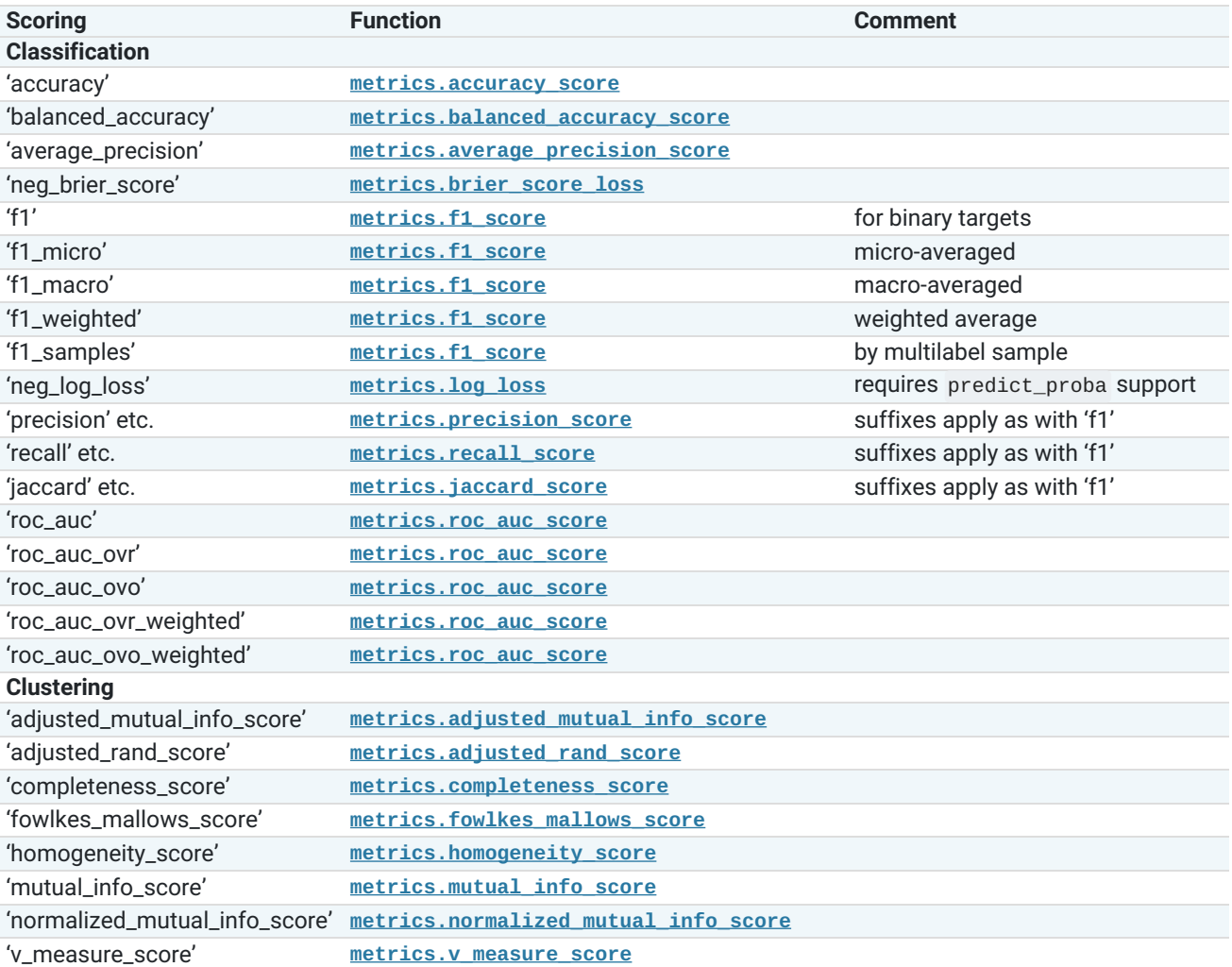

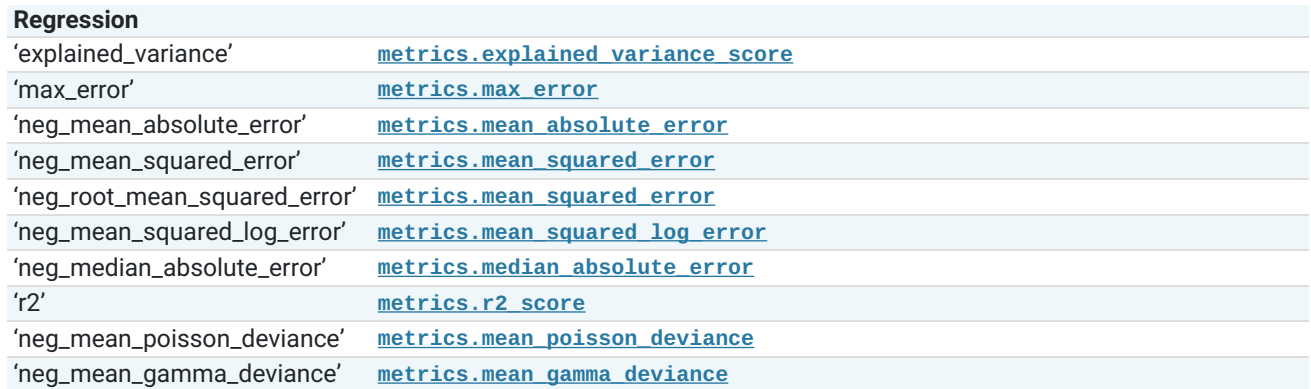

Usage examples:

```
>>> from sklearn import svm, datasets
>>> from sklearn.model_selection import cross_val_score
>>> X, y = datasets.load_iris(return_X_y=True)
>>> clf = svm.SVC(random_state=0)
>>> cross_val_score(clf, X, y, cv=5, scoring='recall_macro')
array([0.96..., 0.96..., 0.96..., 0.93..., 1. ])
>>> model = svm.SVC()
>>> cross_val_score(model, X, y, cv=5, scoring='wrong_choice')
Traceback (most recent call last):
ValueError: 'wrong_choice' is not a valid scoring value. Use sorted(sklearn.metrics.SCORERS.keys()) to get valid
options.
                                                                                                              >>>
```
**Note:** The values listed by the ValueError exception correspond to the functions measuring prediction accuracy described in the following sections. The scorer objects for those functions are stored in the dictionary sklearn.metrics.SCORERS.

# 3.3.1.2. Defining your scoring strategy from metric functions

The module **[sklearn.metrics](https://scikit-learn.org/stable/modules/classes.html#module-sklearn.metrics)** also exposes a set of simple functions measuring a prediction error given ground truth and prediction:

- functions ending with \_score return a value to maximize, the higher the better.
- functions ending with \_error or \_loss return a value to minimize, the lower the better. When converting into a scorer object using **[make\\_scorer](https://scikit-learn.org/stable/modules/generated/sklearn.metrics.make_scorer.html#sklearn.metrics.make_scorer)**, set the greater\_is\_better parameter to False (True by default; see the parameter description below).

Metrics available for various machine learning tasks are detailed in sections below.

Many metrics are not given names to be used as scoring values, sometimes because they require additional parameters, such as **[fbeta\\_score](https://scikit-learn.org/stable/modules/generated/sklearn.metrics.fbeta_score.html#sklearn.metrics.fbeta_score)**. In such cases, you need to generate an appropriate scoring object. The simplest way to generate a callable object for scoring is by using **[make\\_scorer](https://scikit-learn.org/stable/modules/generated/sklearn.metrics.make_scorer.html#sklearn.metrics.make_scorer)**. That function converts metrics into callables that can be used for model evaluation.

One typical use case is to wrap an existing metric function from the library with non-default values for its parameters, such as the beta parameter for the **[fbeta\\_score](https://scikit-learn.org/stable/modules/generated/sklearn.metrics.fbeta_score.html#sklearn.metrics.fbeta_score)** function:

>>>

```
>>> from sklearn.metrics import fbeta_score, make_scorer
>>> ftwo_scorer = make_scorer(fbeta_score, beta=2)
>>> from sklearn.model_selection import GridSearchCV
>>> from sklearn.svm import LinearSVC
>>> grid = GridSearchCV(LinearSVC(), param_grid={'C': [1, 10]},
                        ... scoring=ftwo_scorer, cv=5)
```
The second use case is to build a completely custom scorer object from a simple python function using **[make\\_scorer](https://scikit-learn.org/stable/modules/generated/sklearn.metrics.make_scorer.html#sklearn.metrics.make_scorer)**, which can take several parameters:

- $\bullet$  the python function you want to use ( $my\_custom\_loss\_func$  in the example below)
- whether the python function returns a score ( greater\_is\_better=True , the default) or a loss ( greater\_is\_better=False ). If a loss, the output of the python function is negated by the scorer object, conforming to the cross validation convention that scorers return higher values for better models.
- for classification metrics only: whether the python function you provided requires continuous decision certainties ( needs\_threshold=True ). The default value is False.
- any additional parameters, such as beta or labels in **[f1\\_score](https://scikit-learn.org/stable/modules/generated/sklearn.metrics.f1_score.html#sklearn.metrics.f1_score)**.

Here is an example of building custom scorers, and of using the greater\_is\_better parameter:

```
>>> import numpy as np
>>> def my_custom_loss_func(y_true, y_pred):
... diff = np.abs(y_true - y_pred).max()
... return np.log1p(diff)
...
>>> # score will negate the return value of my_custom_loss_func,
>>> # which will be np.log(2), 0.693, given the values for X
>>> # and y defined below.
>>> score = make_scorer(my_custom_loss_func, greater_is_better=False)
>>> X = [[1], [1]]
\Rightarrow y = \begin{bmatrix} 0, 1 \end{bmatrix}>>> from sklearn.dummy import DummyClassifier
>>> clf = DummyClassifier(strategy='most_frequent', random_state=0)
\Rightarrow clf = clf.fit(X, y)
>>> my_custom_loss_func(clf.predict(X), y)
0.69...
>>> score(clf, X, y)
-0.69...
```
# 3.3.1.3. Implementing your own scoring object

You can generate even more flexible model scorers by constructing your own scoring object from scratch, without using the **[make\\_scorer](https://scikit-learn.org/stable/modules/generated/sklearn.metrics.make_scorer.html#sklearn.metrics.make_scorer)** factory. For a callable to be a scorer, it needs to meet the protocol specified by the following two rules:

It can be called with parameters (estimator,  $X$ ,  $y$ ), where estimator is the model that should be evaluated,  $X$  is validation data, and  $y$  is the ground truth target for  $x$  (in the supervised case) or None (in the unsupervised case).

>>>

>>>

It returns a floating point number that quantifies the estimator prediction quality on X , with reference to y . Again, by convention higher numbers are better, so if your scorer returns loss, that value should be negated.

#### **Note: Using custom scorers in functions where n\_jobs > 1**

While defining the custom scoring function alongside the calling function should work out of the box with the default joblib backend (loky), importing it from another module will be a more robust approach and work independently of the joblib backend.

For example, to use n\_jobs greater than 1 in the example below, custom\_scoring\_function function is saved in a user-created module (custom\_scorer\_module.py) and imported:

```
>>> from custom_scorer_module import custom_scoring_function
>>> cross_val_score(model,
... X_train,
... y_train,
... scoring=make_scorer(custom_scoring_function, greater_is_better=False),
... cv=5,
... n_jobs=-1)
                                                                                                              >>>
```
# 3.3.1.4. Using multiple metric evaluation

Scikit-learn also permits evaluation of multiple metrics in GridSearchCV, RandomizedSearchCV and cross validate.

There are two ways to specify multiple scoring metrics for the scoring parameter:

**As an iterable of string metrics::**

```
>>> scoring = ['accuracy', 'precision'] >>>
```
**As a dict mapping the scorer name to the scoring function::**

```
>>> from sklearn.metrics import accuracy_score
>>> from sklearn.metrics import make_scorer
>>> scoring = {'accuracy': make_scorer(accuracy_score),
                ... 'prec': 'precision'}
```
Note that the dict values can either be scorer functions or one of the predefined metric strings.

Currently only those scorer functions that return a single score can be passed inside the dict. Scorer functions that return multiple values are not permitted and will require a wrapper to return a single metric:

```
>>> from sklearn.model_selection import cross_validate
>>> from sklearn.metrics import confusion_matrix
>>> # A sample toy binary classification dataset
>>> X, y = datasets.make_classification(n_classes=2, random_state=0)
>>> svm = LinearSVC(random_state=0)
>>> def tn(y_true, y_pred): return confusion_matrix(y_true, y_pred)[0, 0]
>>> def fp(y_true, y_pred): return confusion_matrix(y_true, y_pred)[0, 1]
>>> def fn(y_true, y_pred): return confusion_matrix(y_true, y_pred)[1, 0]
>>> def tp(y_true, y_pred): return confusion_matrix(y_true, y_pred)[1, 1]
>>> scoring = {'tp': make_scorer(tp), 'tn': make_scorer(tn),
... 'fp': make_scorer(fp), 'fn': make_scorer(fn)}
>>> cv_results = cross_validate(svm.fit(X, y), X, y, cv=5, scoring=scoring)
>>> # Getting the test set true positive scores
>>> print(cv_results['test_tp'])
[10 9 8 7 8]
>>> # Getting the test set false negative scores
>>> print(cv_results['test_fn'])
[0 1 2 3 2]
```
# 3.3.2. Classification metrics

The **[sklearn.metrics](https://scikit-learn.org/stable/modules/classes.html#module-sklearn.metrics)** module implements several loss, score, and utility functions to measure classification performance. Some metrics might require probability estimates of the positive class, confidence values, or binary decisions values. Most implementations allow each sample to provide a weighted contribution to the overall score, through the sample\_weight parameter.

>>>

Some of these are restricted to the binary classification case:

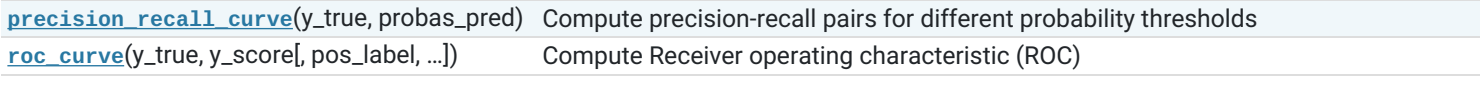

Others also work in the multiclass case:

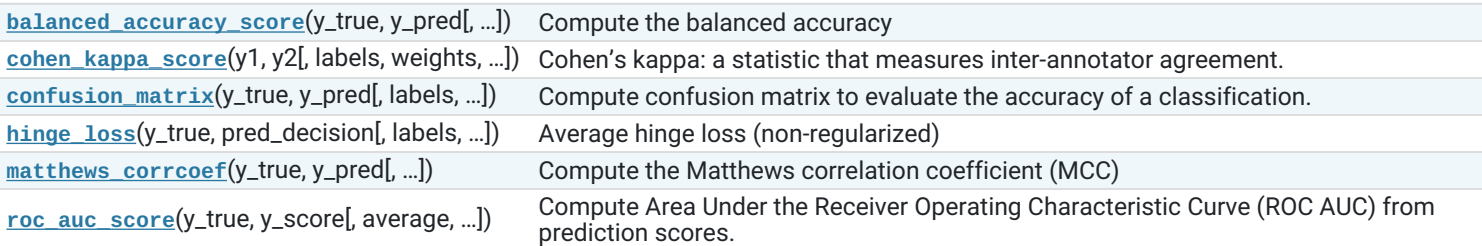

Some also work in the multilabel case:

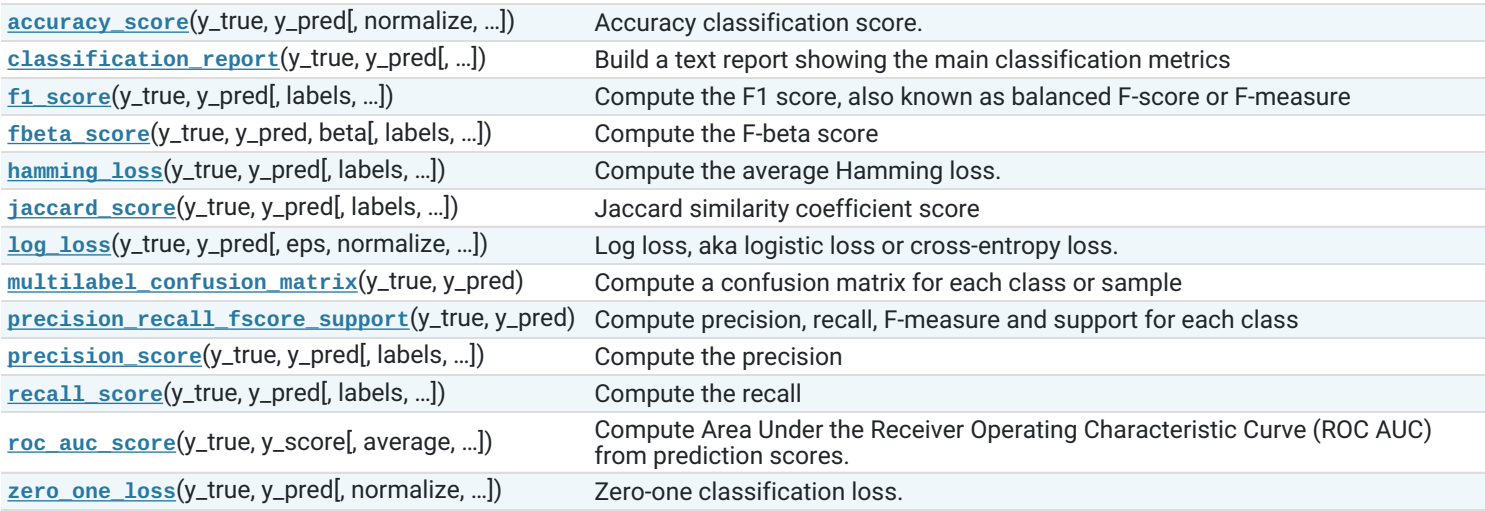

And some work with binary and multilabel (but not multiclass) problems:

**[average\\_precision\\_score](https://scikit-learn.org/stable/modules/generated/sklearn.metrics.average_precision_score.html#sklearn.metrics.average_precision_score)**(y\_true, y\_score[, …]) Compute average precision (AP) from prediction scores

In the following sub-sections, we will describe each of those functions, preceded by some notes on common API and metric definition.

# 3.3.2.1. From binary to multiclass and multilabel

Some metrics are essentially defined for binary classification tasks (e.g. *fi score*, *[roc\\_auc\\_score](https://scikit-learn.org/stable/modules/generated/sklearn.metrics.roc_auc_score.html#sklearn.metrics.roc_auc_score)*). In these cases, by default only the positive label is evaluated, assuming by default that the positive class is labelled 1 (though this may be configurable through the pos\_label parameter).

In extending a binary metric to multiclass or multilabel problems, the data is treated as a collection of binary problems, one for each class. There are then a number of ways to average binary metric calculations across the set of classes, each of which may be useful in some scenario. Where available, you should select among these using the average parameter.

- "macro" simply calculates the mean of the binary metrics, giving equal weight to each class. In problems where infrequent classes are nonetheless important, macro-averaging may be a means of highlighting their performance. On the other hand, the assumption that all classes are equally important is often untrue, such that macro-averaging will over-emphasize the typically low performance on an infrequent class.
- "weighted" accounts for class imbalance by computing the average of binary metrics in which each class's score is weighted by its presence in the true data sample.
- "micro" gives each sample-class pair an equal contribution to the overall metric (except as a result of sample-weight). Rather than summing the metric per class, this sums the dividends and divisors that make up the per-class metrics to calculate an overall quotient. Micro-averaging may be preferred in multilabel settings, including multiclass classification where a majority class is to be ignored.
- "samples" applies only to multilabel problems. It does not calculate a per-class measure, instead calculating the metric over the true and predicted classes for each sample in the evaluation data, and returning their (sample\_weight -weighted) average.
- Selecting average=None will return an array with the score for each class.

While multiclass data is provided to the metric, like binary targets, as an array of class labels, multilabel data is specified as an indicator matrix, in which cell  $[i, j]$  has value 1 if sample  $i$  has label  $j$  and value 0 otherwise.

### 3.3.2.2. Accuracy score

The **[accuracy](https://en.wikipedia.org/wiki/Accuracy_and_precision)** score function computes the accuracy, either the fraction (default) or the count (normalize=False) of correct predictions.

In multilabel classification, the function returns the subset accuracy. If the entire set of predicted labels for a sample strictly match with the true set of labels, then the subset accuracy is 1.0; otherwise it is 0.0.

>>>

>>>

If is the predicted value of the -th sample and is the corresponding true value, then the fraction of correct predictions over is defined as

#### where is the [indicator](https://en.wikipedia.org/wiki/Indicator_function) function.

```
>>> import numpy as np
>>> from sklearn.metrics import accuracy_score
>>> y_pred = [0, 2, 1, 3]
\Rightarrow \frac{1}{2} \frac{1}{2} \frac{1}{2} \frac{1}{2} \frac{1}{2} \frac{1}{2}>>> accuracy_score(y_true, y_pred)
\overline{0.5}>>> accuracy_score(y_true, y_pred, normalize=False)
2
```
In the multilabel case with binary label indicators:

```
>>> accuracy_score(np.array([[0, 1], [1, 1]]), np.ones((2, 2)))
0.5
```
#### **Example:**

See Test with [permutations](https://scikit-learn.org/stable/auto_examples/feature_selection/plot_permutation_test_for_classification.html#sphx-glr-auto-examples-feature-selection-plot-permutation-test-for-classification-py) the significance of a classification score for an example of accuracy score usage using permutations of the dataset.

#### 3.3.2.3. Balanced accuracy score

The **[balanced](https://en.wikipedia.org/wiki/Accuracy_and_precision)** accuracy score function computes the **balanced accuracy**, which avoids inflated performance estimates on imbalanced datasets. It is the macro-average of recall scores per class or, equivalently, raw accuracy where each sample is weighted according to the inverse prevalence of its true class. Thus for balanced datasets, the score is equal to accuracy.

In the binary case, balanced accuracy is equal to the arithmetic mean of [sensitivity](https://en.wikipedia.org/wiki/Sensitivity_and_specificity) (true positive rate) and [specificity](https://en.wikipedia.org/wiki/Sensitivity_and_specificity) (true negative rate), or the area under the ROC curve with binary predictions rather than scores.

If the classifier performs equally well on either class, this term reduces to the conventional accuracy (i.e., the number of correct predictions divided by the total number of predictions).

In contrast, if the conventional accuracy is above chance only because the classifier takes advantage of an imbalanced test set, then the balanced accuracy, as appropriate, will drop to  $-$ 

The score ranges from 0 to 1, or when adjusted=True is used, it rescaled to the range to 1, inclusive, with performance at random scoring 0.

If is the true value of the -th sample, and is the corresponding sample weight, then we adjust the sample weight to:

where is the [indicator](https://en.wikipedia.org/wiki/Indicator_function) function. Given predicted for sample, balanced accuracy is defined as:

With adjusted=True, balanced accuracy reports the relative increase from . The example of the binary state of the binary case, this is also known as [\\*Youden's](https://en.wikipedia.org/wiki/Youden%27s_J_statistic) J statistic\*, or *informedness*.

>>>

**Note:** The multiclass definition here seems the most reasonable extension of the metric used in binary classification, though there is no certain consensus in the literature:

- Our definition: [\[Mosley2013\]](https://scikit-learn.org/stable/modules/model_evaluation.html#mosley2013), [\[Kelleher2015\]](https://scikit-learn.org/stable/modules/model_evaluation.html#kelleher2015) and [\[Guyon2015\]](https://scikit-learn.org/stable/modules/model_evaluation.html#guyon2015), where [\[Guyon2015\]](https://scikit-learn.org/stable/modules/model_evaluation.html#guyon2015) adopt the adjusted version to ensure that random predictions have a score of and perfect predictions have a score of ...
- Class balanced accuracy as described in [\[Mosley2013\]](https://scikit-learn.org/stable/modules/model_evaluation.html#mosley2013): the minimum between the precision and the recall for each class is computed. Those values are then averaged over the total number of classes to get the balanced accuracy.
- Balanced Accuracy as described in [\[Urbanowicz2015\]](https://scikit-learn.org/stable/modules/model_evaluation.html#urbanowicz2015): the average of sensitivity and specificity is computed for each class and then averaged over total number of classes.

#### **References:**

**Guyon20[1](https://scikit-learn.org/stable/modules/model_evaluation.html#id7)5(<u>1,2</u>)** I. Guyon, K. Bennett, G. Cawley, H.J. Escalante, S. Escalera, T.K. Ho, N. Macià, B. Ray, M. Saeed, A.R. Statnikov, E. Viegas, Design of the 2015 ChaLearn AutoML [Challenge](https://ieeexplore.ieee.org/document/7280767), IJCNN 2015.

**Mosley2013(<u>1,2</u>)** L. Mosley, <u>A balanced approach to the [multi-class](https://lib.dr.iastate.edu/etd/13537/) imbalance problem,</u> IJCV 2010.

**[\[Kelleher2015\]](https://scikit-learn.org/stable/modules/model_evaluation.html#id6)** John. D. Kelleher, Brian Mac Namee, Aoife D'Arcy, [Fundamentals](https://mitpress.mit.edu/books/fundamentals-machine-learning-predictive-data-analytics) of Machine Learning for Predictive Data Analytics: Algorithms, Worked Examples, and Case Studies, 2015.

**[\[Urbanowicz2015\]](https://scikit-learn.org/stable/modules/model_evaluation.html#id10)** Urbanowicz R.J., Moore, J.H. ExSTraCS 2.0: [description](https://doi.org/10.1007/s12065-015-0128-8) and evaluation of a scalable learning classifier system, Evol. Intel. (2015) 8: 89.

#### 3.3.2.4. Cohen's kappa

The function **[cohen\\_kappa\\_score](https://scikit-learn.org/stable/modules/generated/sklearn.metrics.cohen_kappa_score.html#sklearn.metrics.cohen_kappa_score)** computes [Cohen's](https://en.wikipedia.org/wiki/Cohen%27s_kappa) kappa statistic. This measure is intended to compare labelings by different human annotators, not a classifier versus a ground truth.

The kappa score (see docstring) is a number between -1 and 1. Scores above .8 are generally considered good agreement; zero or lower means no agreement (practically random labels).

Kappa scores can be computed for binary or multiclass problems, but not for multilabel problems (except by manually computing a perlabel score) and not for more than two annotators.

```
>>> from sklearn.metrics import cohen_kappa_score
>>> y_true = [2, 0, 2, 2, 0, 1]
>>> y_pred = [0, 0, 2, 2, 0, 2]
>>> cohen_kappa_score(y_true, y_pred)
0.4285714285714286
```
# 3.3.2.5. Confusion matrix

The [confusion\\_matrix](https://scikit-learn.org/stable/modules/generated/sklearn.metrics.confusion_matrix.html#sklearn.metrics.confusion_matrix) function evaluates classification accuracy by computing the confusion matrix with each row corresponding to the true class <[https://en.wikipedia.org/wiki/Confusion\\_matrix>](https://en.wikipedia.org/wiki/Confusion_matrix)`\_. (Wikipedia and other references may use different convention for axes.)

By definition, entry in a confusion matrix is the number of observations actually in group , but predicted to be in group . Here is an example:

>>>

>>>

>>>

```
>>> from sklearn.metrics import confusion_matrix
>>> y_true = [2, 0, 2, 2, 0, 1]
\Rightarrow y_pred = [0, 0, 2, 2, 0, 2]>>> confusion_matrix(y_true, y_pred)
\text{array}([2, 0, 0],[0, 0, 1],[1, 0, 2]\}
```
**[plot\\_confusion\\_matrix](https://scikit-learn.org/stable/modules/generated/sklearn.metrics.plot_confusion_matrix.html#sklearn.metrics.plot_confusion_matrix)** can be used to visually represent a confusion matrix as shown in the [Confusion](https://scikit-learn.org/stable/auto_examples/model_selection/plot_confusion_matrix.html#sphx-glr-auto-examples-model-selection-plot-confusion-matrix-py) matrix example, which creates the following figure:

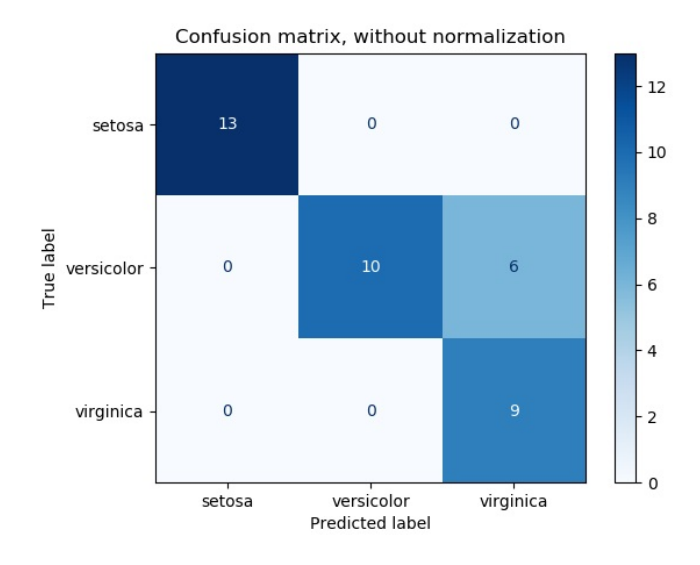

The parameter normalize allows to report ratios instead of counts. The confusion matrix can be normalized in 3 different ways: 'pred' , 'true' , and 'all' which will divide the counts by the sum of each columns, rows, or the entire matrix, respectively.

```
>>> y_true = [0, 0, 0, 1, 1, 1, 1, 1]
>>> y_pred = [0, 1, 0, 1, 0, 1, 0, 1]
>>> confusion_matrix(y_true, y_pred, normalize='all')
\arctan([0.25, 0.125])[0.25 , 0.375]])
```
For binary problems, we can get counts of true negatives, false positives, false negatives and true positives as follows:

```
>>> y_true = [0, 0, 0, 1, 1, 1, 1, 1]
>>> y_pred = [0, 1, 0, 1, 0, 1, 0, 1]
>>> tn, fp, fn, tp = confusion_matrix(y_true, y_pred).ravel()
>>> tn, fp, fn, tp
(2, 1, 2, 3)
```
**Example:**

- See [Confusion](https://scikit-learn.org/stable/auto_examples/model_selection/plot_confusion_matrix.html#sphx-glr-auto-examples-model-selection-plot-confusion-matrix-py) matrix for an example of using a confusion matrix to evaluate classifier output quality.
- See Recognizing [hand-written](https://scikit-learn.org/stable/auto_examples/classification/plot_digits_classification.html#sphx-glr-auto-examples-classification-plot-digits-classification-py) digits for an example of using a confusion matrix to classify hand-written digits.
- See [Classification](https://scikit-learn.org/stable/auto_examples/text/plot_document_classification_20newsgroups.html#sphx-glr-auto-examples-text-plot-document-classification-20newsgroups-py) of text documents using sparse features for an example of using a confusion matrix to classify text documents.

### 3.3.2.6. Classification report

The **classification** report function builds a text report showing the main classification metrics. Here is a small example with custom target\_names and inferred labels:

```
>>> from sklearn.metrics import classification_report
>>> y_true = [0, 1, 2, 2, 0]
>>> y_pred = [0, 0, 2, 1, 0]
>>> target_names = ['class 0', 'class 1', 'class 2']
>>> print(classification_report(y_true, y_pred, target_names=target_names))
                       recall f1-score support
    class 0 0.67 1.00 0.80 2<br>class 1 0.00 0.00 0.00 1
    class 1 0.00 0.00 0.00 1
    class 2 1.00 0.50 0.67 2
   accuracy 0.60 5<br>Macro avo 0.56 0.50 0.49 5
  macro avg 0.56 0.50 0.49 5
weighted avg
```
**Example:**

- See Recognizing [hand-written](https://scikit-learn.org/stable/auto_examples/classification/plot_digits_classification.html#sphx-glr-auto-examples-classification-plot-digits-classification-py) digits for an example of classification report usage for hand-written digits.
- See [Classification](https://scikit-learn.org/stable/auto_examples/text/plot_document_classification_20newsgroups.html#sphx-glr-auto-examples-text-plot-document-classification-20newsgroups-py) of text documents using sparse features for an example of classification report usage for text documents.

>>>

>>>

>>>

• See Parameter estimation using grid search with [cross-validation](https://scikit-learn.org/stable/auto_examples/model_selection/plot_grid_search_digits.html#sphx-glr-auto-examples-model-selection-plot-grid-search-digits-py) for an example of classification report usage for grid search with nested cross-validation.

### 3.3.2.7. Hamming loss

The **hamming loss** computes the average [Hamming](https://en.wikipedia.org/wiki/Hamming_distance) loss or **Hamming distance** between two sets of samples.

If is the predicted value for the -th label of a given sample, is the corresponding true value, and is the number of classes or labels, then the Hamming loss between two samples is defined as:

where is the [indicator](https://en.wikipedia.org/wiki/Indicator_function) function.

```
>>> from sklearn.metrics import hamming_loss
>>> y_pred = [1, 2, 3, 4]
>>> y_true = [2, 2, 3, 4]
>>> hamming_loss(y_true, y_pred)
0.25
```
In the multilabel case with binary label indicators:

```
>>> hamming_loss(np.array([[0, 1], [1, 1]]), np.zeros((2, 2)))
0.75
```
**Note:** In multiclass classification, the Hamming loss corresponds to the Hamming distance between y\_true and y\_pred which is similar to the [Zero](https://scikit-learn.org/stable/modules/model_evaluation.html#zero-one-loss) one loss function. However, while zero-one loss penalizes prediction sets that do not strictly match true sets, the Hamming loss penalizes individual labels. Thus the Hamming loss, upper bounded by the zero-one loss, is always between zero and one, inclusive; and predicting a proper subset or superset of the true labels will give a Hamming loss between zero and one, exclusive.

# 3.3.2.8. Precision, recall and F-measures

Intuitively, [precision](https://en.wikipedia.org/wiki/Precision_and_recall#Precision) is the ability of the classifier not to label as positive a sample that is negative, and [recall](https://en.wikipedia.org/wiki/Precision_and_recall#Recall) is the ability of the classifier to find all the positive samples.

The [F-measure](https://en.wikipedia.org/wiki/F1_score) ( and measures) can be interpreted as a weighted harmonic mean of the precision and recall. A measure reaches its best value at 1 and its worst score at 0. With , and are equivalent, and the recall and the precision are equally important.

The **precision** recall curve computes a precision-recall curve from the ground truth label and a score given by the classifier by varying a decision threshold.

The average [precision](https://en.wikipedia.org/w/index.php?title=Information_retrieval&oldid=793358396#Average_precision) score function computes the average precision (AP) from prediction scores. The value is between 0 and 1 and higher is better. AP is defined as

where and are the precision and recall at the nth threshold. With random predictions, the AP is the fraction of positive samples.

References [\[Manning2008\]](https://scikit-learn.org/stable/modules/model_evaluation.html#manning2008) and [\[Everingham2010\]](https://scikit-learn.org/stable/modules/model_evaluation.html#everingham2010) present alternative variants of AP that interpolate the precision-recall curve. Currently, **[average\\_precision\\_score](https://scikit-learn.org/stable/modules/generated/sklearn.metrics.average_precision_score.html#sklearn.metrics.average_precision_score)** does not implement any interpolated variant. References [\[Davis2006\]](https://scikit-learn.org/stable/modules/model_evaluation.html#davis2006) and [\[Flach2015\]](https://scikit-learn.org/stable/modules/model_evaluation.html#flach2015) describe why a linear interpolation of points on the precision-recall curve provides an overly-optimistic measure of classifier performance. This linear interpolation is used when computing area under the curve with the trapezoidal rule in **[auc](https://scikit-learn.org/stable/modules/generated/sklearn.metrics.auc.html#sklearn.metrics.auc)**.

Several functions allow you to analyze the precision, recall and F-measures score:

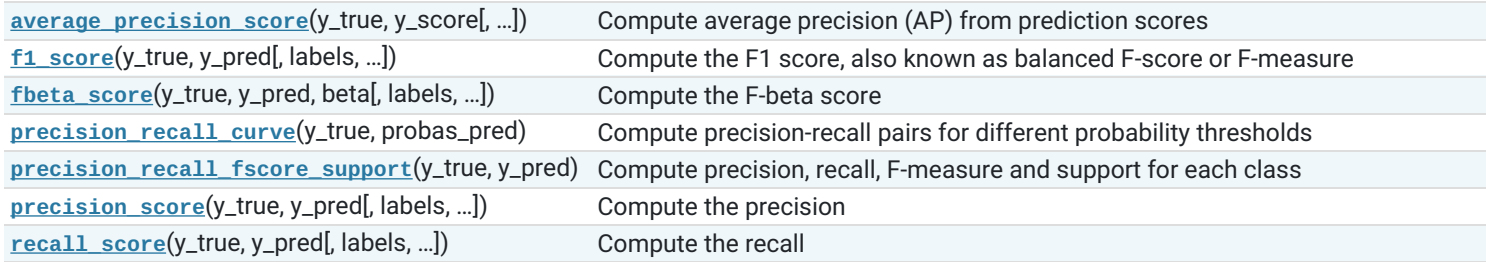

Note that the **precision** recall curve function is restricted to the binary case. The **average** precision score function works only in binary classification and multilabel indicator format. The **[plot\\_precision\\_recall\\_curve](https://scikit-learn.org/stable/modules/generated/sklearn.metrics.plot_precision_recall_curve.html#sklearn.metrics.plot_precision_recall_curve)** function plots the precision recall as follows.

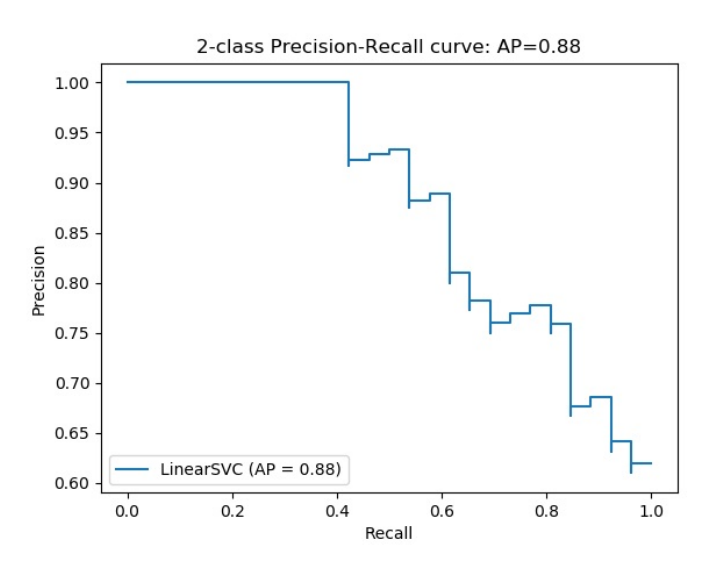

#### **Examples:**

- See [Classification](https://scikit-learn.org/stable/auto_examples/text/plot_document_classification_20newsgroups.html#sphx-glr-auto-examples-text-plot-document-classification-20newsgroups-py) of text documents using sparse features for an example of **[f1\\_score](https://scikit-learn.org/stable/modules/generated/sklearn.metrics.f1_score.html#sklearn.metrics.f1_score)** usage to classify text documents.
- See Parameter estimation using grid search with [cross-validation](https://scikit-learn.org/stable/auto_examples/model_selection/plot_grid_search_digits.html#sphx-glr-auto-examples-model-selection-plot-grid-search-digits-py) for an example of **[precision\\_score](https://scikit-learn.org/stable/modules/generated/sklearn.metrics.precision_score.html#sklearn.metrics.precision_score)** and **[recall\\_score](https://scikit-learn.org/stable/modules/generated/sklearn.metrics.recall_score.html#sklearn.metrics.recall_score)** usage to estimate parameters using grid search with nested cross-validation.
- See [Precision-Recall](https://scikit-learn.org/stable/auto_examples/model_selection/plot_precision_recall.html#sphx-glr-auto-examples-model-selection-plot-precision-recall-py) for an example of **[precision\\_recall\\_curve](https://scikit-learn.org/stable/modules/generated/sklearn.metrics.precision_recall_curve.html#sklearn.metrics.precision_recall_curve)** usage to evaluate classifier output quality.

# **References:**

**[\[Manning2008\]](https://scikit-learn.org/stable/modules/model_evaluation.html#id16)** C.D. Manning, P. Raghavan, H. Schütze, [Introduction](https://nlp.stanford.edu/IR-book/html/htmledition/evaluation-of-ranked-retrieval-results-1.html) to Information Retrieval, 2008.

**[\[Everingham2010\]](https://scikit-learn.org/stable/modules/model_evaluation.html#id17)** M. Everingham, L. Van Gool, C.K.I. Williams, J. Winn, A. Zisserman, <u>The Pascal Visual Object Classes (VOC)</u> Challenge, IJCV 2010.

**[\[Davis2006\]](https://scikit-learn.org/stable/modules/model_evaluation.html#id18)** J. Davis, M. Goadrich, The Relationship Between [Precision-Recall](http://www.machinelearning.org/proceedings/icml2006/030_The_Relationship_Bet.pdf) and ROC Curves, ICML 2006. **[\[Flach2015\]](https://scikit-learn.org/stable/modules/model_evaluation.html#id19)** P.A. Flach, M. Kull, [Precision-Recall-Gain](https://papers.nips.cc/paper/5867-precision-recall-gain-curves-pr-analysis-done-right.pdf) Curves: PR Analysis Done Right, NIPS 2015.

# 3.3.2.8.1. Binary classification

In a binary classification task, the terms ''positive'' and ''negative'' refer to the classifier's prediction, and the terms ''true'' and ''false'' refer to whether that prediction corresponds to the external judgment (sometimes known as the ''observation''). Given these definitions, we can formulate the following table:

Actual class (observation)

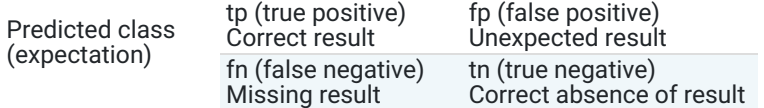

>>>

In this context, we can define the notions of precision, recall and F-measure:

Here are some small examples in binary classification:

```
>>> from sklearn import metrics
>>> y_pred = [0, 1, 0, 0]
>>> y_true = [0, 1, 0, 1]
>>> metrics.precision_score(y_true, y_pred)
1.0
>>> metrics.recall_score(y_true, y_pred)
0.5
>>> metrics.f1_score(y_true, y_pred)
0.66>>> metrics.fbeta_score(y_true, y_pred, beta=0.5)
0.83...
>>> metrics.fbeta_score(y_true, y_pred, beta=1)
0.66...
>>> metrics.fbeta_score(y_true, y_pred, beta=2)
0.55...>>> metrics.precision_recall_fscore_support(y_true, y_pred, beta=0.5)
                         (array([1., 0.5]), array([0.71..., 0.83...]), array([2, 2]))
>>> import numpy as np
>>> from sklearn.metrics import precision_recall_curve
>>> from sklearn.metrics import average_precision_score
\Rightarrow y_true = np.array([0, 0, 1, 1])
>>> y_scores = np.array([0.1, 0.4, 0.35, 0.8])
>>> precision, recall, threshold = precision_recall_curve(y_true, y_scores)
>>> precision
array([0.66..., 0.5, 1, 1, 1, 1, ]
>>> recall
array([1. , 0.5, 0.5, 0. ])
>>> threshold
\arctan(0.35, 0.4, 0.8)>>> average_precision_score(y_true, y_scores)
0.83...
```
### 3.3.2.8.2. Multiclass and multilabel classification

In multiclass and multilabel classification task, the notions of precision, recall, and F-measures can be applied to each label independently. There are a few ways to combine results across labels, specified by the average argument to the **[average\\_precision\\_score](https://scikit-learn.org/stable/modules/generated/sklearn.metrics.average_precision_score.html#sklearn.metrics.average_precision_score)** (multilabel only), **[f1\\_score](https://scikit-learn.org/stable/modules/generated/sklearn.metrics.f1_score.html#sklearn.metrics.f1_score)**, **[fbeta\\_score](https://scikit-learn.org/stable/modules/generated/sklearn.metrics.fbeta_score.html#sklearn.metrics.fbeta_score)**, **[precision\\_recall\\_fscore\\_support](https://scikit-learn.org/stable/modules/generated/sklearn.metrics.precision_recall_fscore_support.html#sklearn.metrics.precision_recall_fscore_support)**, **[precision\\_score](https://scikit-learn.org/stable/modules/generated/sklearn.metrics.precision_score.html#sklearn.metrics.precision_score)** and **[recall\\_score](https://scikit-learn.org/stable/modules/generated/sklearn.metrics.recall_score.html#sklearn.metrics.recall_score)** functions, as described [above.](https://scikit-learn.org/stable/modules/model_evaluation.html#average) Note that if all labels are included, "micro"-averaging in a multiclass setting will produce

precision, recall and that are all identical to accuracy. Also note that "weighted" averaging may produce an F-score that is not between precision and recall.

To make this more explicit, consider the following notation:

- the set of *predicted* pairs
- the set of *true* pairs
- the set of labels
- the set of samples
- the subset of with sample , i.e.
- the subset of with label
- similarly, and are subsets of

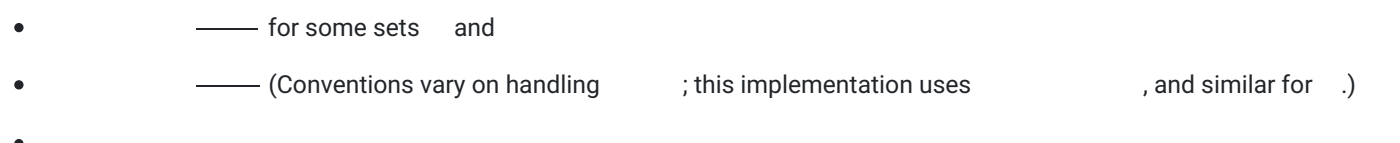

Then the metrics are defined as:

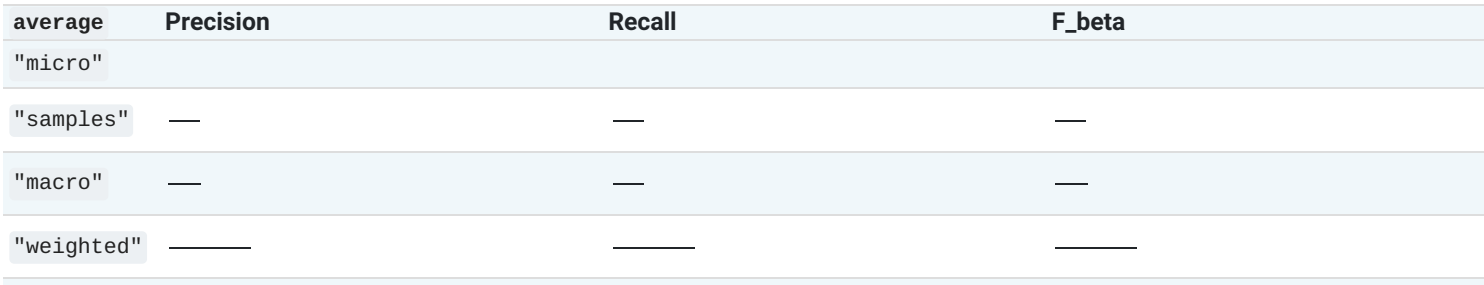

None

```
>>> from sklearn import metrics
>>> y_true = [0, 1, 2, 0, 1, 2]
>>> y_pred = [0, 2, 1, 0, 0, 1]
>>> metrics.precision_score(y_true, y_pred, average='macro')
0.22...>>> metrics.recall_score(y_true, y_pred, average='micro')
0.33...
>>> metrics.f1_score(y_true, y_pred, average='weighted')
0.26...>>> metrics.fbeta_score(y_true, y_pred, average='macro', beta=0.5)
0.23...>>> metrics.precision_recall_fscore_support(y_true, y_pred, beta=0.5, average=None)
                                                                     \left[ \begin{array}{ccc} 1 \end{array} \right], \text{ array}(\left[1., 0., 0. \right]), \text{ array}(\left[0.71.., 0. \right], \left[0. \right], \left[0. \right], \left[1.5. \right], \left[0. \right], \left[0. \rightarray([2, 2, 2]...))>>>
```
For multiclass classification with a "negative class", it is possible to exclude some labels:

**>>>** metrics.recall\_score(y\_true, y\_pred, labels=[1, 2], average='micro') **...** *# excluding 0, no labels were correctly recalled* 0.0 >>>

>>>

>>>

Similarly, labels not present in the data sample may be accounted for in macro-averaging.

```
>>> metrics.precision_score(y_true, y_pred, labels=[0, 1, 2, 3], average='macro')
0.166...
```
### 3.3.2.9. Jaccard similarity coefficient score

The *jaccard* score function computes the average of Jaccard similarity [coefficients,](https://en.wikipedia.org/wiki/Jaccard_index) also called the Jaccard index, between pairs of label sets.

The Jaccard similarity coefficient of the -th samples, with a ground truth label set and predicted label set , is defined as

**[jaccard\\_score](https://scikit-learn.org/stable/modules/generated/sklearn.metrics.jaccard_score.html#sklearn.metrics.jaccard_score)** works like **[precision\\_recall\\_fscore\\_support](https://scikit-learn.org/stable/modules/generated/sklearn.metrics.precision_recall_fscore_support.html#sklearn.metrics.precision_recall_fscore_support)** as a naively set-wise measure applying natively to binary targets, and extended to apply to multilabel and multiclass through the use of average (see [above](https://scikit-learn.org/stable/modules/model_evaluation.html#average)).

In the binary case:

```
>>> import numpy as np
>>> from sklearn.metrics import jaccard_score
>>> y_true = np.array([[0, 1, 1],<br>... [1, 1, 0]])
... [1, 1, 0]])
>>> y_pred = np.array([[1, 1, 1],
... [1, 0, 0]])
>>> jaccard_score(y_true[0], y_pred[0])
0.6666...
```
In the multilabel case with binary label indicators:

```
>>> jaccard_score(y_true, y_pred, average='samples')
0.5833...
>>> jaccard_score(y_true, y_pred, average='macro')
0.6666...>>> jaccard_score(y_true, y_pred, average=None)
\arctan(0.5, 0.5, 1. )
```
Multiclass problems are binarized and treated like the corresponding multilabel problem:

```
\Rightarrow y_pred = [0, 2, 1, 2]\Rightarrow \frac{1}{2} \frac{1}{2} \frac{1}{2} \frac{2}{3}>>> jaccard_score(y_true, y_pred, average=None)
\text{array}([1. , 0. , 0.33...])>>> jaccard_score(y_true, y_pred, average='macro')
0.44...>>> jaccard_score(y_true, y_pred, average='micro')
0.33...
```
# 3.3.2.10. Hinge loss

The **[hinge\\_loss](https://scikit-learn.org/stable/modules/generated/sklearn.metrics.hinge_loss.html#sklearn.metrics.hinge_loss)** function computes the average distance between the model and the data using [hinge](https://en.wikipedia.org/wiki/Hinge_loss) loss, a one-sided metric that considers only prediction errors. (Hinge loss is used in maximal margin classifiers such as support vector machines.)

If the labels are encoded with +1 and -1, : is the true value, and is the predicted decisions as output by decision\_function , then the hinge loss is defined as:

If there are more than two labels, **[hinge\\_loss](https://scikit-learn.org/stable/modules/generated/sklearn.metrics.hinge_loss.html#sklearn.metrics.hinge_loss)** uses a multiclass variant due to Crammer & Singer. [Here](http://jmlr.csail.mit.edu/papers/volume2/crammer01a/crammer01a.pdf) is the paper describing it.

If is the predicted decision for true label and is the maximum of the predicted decisions for all other labels, where predicted decisions are output by decision function, then multiclass hinge loss is defined by:

Here a small example demonstrating the use of the **[hinge\\_loss](https://scikit-learn.org/stable/modules/generated/sklearn.metrics.hinge_loss.html#sklearn.metrics.hinge_loss)** function with a svm classifier in a binary class problem:

```
>>> from sklearn import svm
>>> from sklearn.metrics import hinge_loss
>>> X = [[0], [1]]
>>> y = [-1, 1]
>>> est = svm.LinearSVC(random_state=0)
>>> est.fit(X, y)
LinearSVC(random_state=0)
>>> pred_decision = est.decision_function([[-2], [3], [0.5]])
>>> pred_decision
array([ -2.18... , 2.36... , 0.09...])>>> hinge_loss([-1, 1, 1], pred_decision)
0.3...
```
Here is an example demonstrating the use of the **[hinge\\_loss](https://scikit-learn.org/stable/modules/generated/sklearn.metrics.hinge_loss.html#sklearn.metrics.hinge_loss)** function with a svm classifier in a multiclass problem:

```
>>> X = np.array([[0], [1], [2], [3]])
>>> Y = np.array([0, 1, 2, 3])
>>> labels = np.array([0, 1, 2, 3])
>>> est = svm.LinearSVC()
>>> est.fit(X, Y)
LinearSVC()
>>> pred_decision = est.decision_function([[-1], [2], [3]])
>>> y_true = [0, 2, 3]
>>> hinge_loss(y_true, pred_decision, labels)
0.56...
```
### 3.3.2.11. Log loss

Log loss, also called logistic regression loss or cross-entropy loss, is defined on probability estimates. It is commonly used in (multinomial) logistic regression and neural networks, as well as in some variants of expectation-maximization, and can be used to evaluate the probability outputs (predict proba) of a classifier instead of its discrete predictions.

For binary classification with a true label and a probability estimate the log loss per sample is the negative log-likelihood of the classifier given the true label:

>>>

>>>

>>>

>>>

This extends to the multiclass case as follows. Let the true labels for a set of samples be encoded as a 1-of-K binary indicator matrix , i.e., i.e., if sample has label taken from a set of labels. Let be a matrix of probability estimates, with Then the log loss of the whole set is

To see how this generalizes the binary log loss given above, note that in the binary case, and and , so expanding the inner sum over gives the binary log loss.

The **[log\\_loss](https://scikit-learn.org/stable/modules/generated/sklearn.metrics.log_loss.html#sklearn.metrics.log_loss)** function computes log loss given a list of ground-truth labels and a probability matrix, as returned by an estimator's predict\_proba method.

>>>

>>>

```
>>> from sklearn.metrics import log_loss
>>> y_true = [0, 0, 1, 1]
>>> y_pred = [[.9, .1], [.8, .2], [.3, .7], [.01, .99]]
>>> log_loss(y_true, y_pred)
0.1738...
```
The first  $[0, 0, 0.1]$  in y\_pred denotes 90% probability that the first sample has label 0. The log loss is non-negative.

### 3.3.2.12. Matthews correlation coefficient

The **[matthews\\_corrcoef](https://scikit-learn.org/stable/modules/generated/sklearn.metrics.matthews_corrcoef.html#sklearn.metrics.matthews_corrcoef)** function computes the Matthew's [correlation](https://en.wikipedia.org/wiki/Matthews_correlation_coefficient) coefficient (MCC) for binary classes. Quoting Wikipedia:

"The Matthews correlation coefficient is used in machine learning as a measure of the quality of binary (two-class) classifications. It takes into account true and false positives and negatives and is generally regarded as a balanced measure which can be used even if the classes are of very different sizes. The MCC is in essence a correlation coefficient value between -1 and +1. A coefficient of +1 represents a perfect prediction, 0 an average random prediction and -1 an inverse prediction. The statistic is also known as the phi coefficient."

In the binary (two-class) case, , , and are respectively the number of true positives, true negatives, false positives and false negatives, the MCC is defined as

In the multiclass case, the Matthews correlation coefficient can be [defined](http://rk.kvl.dk/introduction/index.html) in terms of a **[confusion\\_matrix](https://scikit-learn.org/stable/modules/generated/sklearn.metrics.confusion_matrix.html#sklearn.metrics.confusion_matrix)** for classes. To simplify the definition consider the following intermediate variables:

- the number of times class truly occurred,
- the number of times class was predicted,
- the total number of samples correctly predicted,
- the total number of samples.

Then the multiclass MCC is defined as:

When there are more than two labels, the value of the MCC will no longer range between -1 and +1. Instead the minimum value will be somewhere between -1 and 0 depending on the number and distribution of ground true labels. The maximum value is always +1.

Here is a small example illustrating the usage of the **[matthews\\_corrcoef](https://scikit-learn.org/stable/modules/generated/sklearn.metrics.matthews_corrcoef.html#sklearn.metrics.matthews_corrcoef)** function:

```
>>> from sklearn.metrics import matthews_corrcoef
>>> y_true = [+1, +1, +1, -1]
\Rightarrow y_pred = \begin{bmatrix} +1 & -1 & +1 \\ 1 & -1 & +1 \end{bmatrix}>>> matthews_corrcoef(y_true, y_pred)
-0.33...
```
#### 3.3.2.13. Multi-label confusion matrix

The **[multilabel\\_confusion\\_matrix](https://scikit-learn.org/stable/modules/generated/sklearn.metrics.multilabel_confusion_matrix.html#sklearn.metrics.multilabel_confusion_matrix)** function computes class-wise (default) or sample-wise (samplewise=True) multilabel confusion matrix to evaluate the accuracy of a classification. multilabel\_confusion\_matrix also treats multiclass data as if it were multilabel, as this is a transformation commonly applied to evaluate multiclass problems with binary classification metrics (such as precision, recall, etc.).

When calculating class-wise multilabel confusion matrix , the count of true negatives for class is , false negatives is , true positives is and false positives is

>>>

>>>

>>>

>>>

>>>

Here is an example demonstrating the use of the [multilabel](https://scikit-learn.org/stable/glossary.html#term-multilabel-indicator-matrix) confusion matrix function with multilabel indicator matrix input:

```
>>> import numpy as np
>>> from sklearn.metrics import multilabel_confusion_matrix
>>> y_true = np.array([[1, 0, 1],
                     [0, 1, 0]]>>> y_pred = np.array([[1, 0, 0],
... [0, 1, 1]])
>>> multilabel_confusion_matrix(y_true, y_pred)
array([1, 0],[0, 1],
      [1, 0],[0, 1],
      [0, 1][1, 0]]])
```
Or a confusion matrix can be constructed for each sample's labels:

```
>>> multilabel_confusion_matrix(y_true, y_pred, samplewise=True)
array([[[1, 0],
        [1, 1],
<BLANKLINE>
       [[1, 1],
        [0, 1]]])
```
Here is an example demonstrating the use of the **multilabel** confusion matrix function with [multiclass](https://scikit-learn.org/stable/glossary.html#term-multiclass) input:

```
>>> y_true = ["cat", "ant", "cat", "cat", "ant", "bird"]
>>> y_pred = ["ant", "ant", "cat", "cat", "ant", "cat"]
>>> multilabel_confusion_matrix(y_true, y_pred,
... labels=["ant", "bird", "cat"])
array([13, 1],[0, 2],
      [[5, 0],
       [1, 0]],
      [2, 1],[1, 21]]
```
Here are some examples demonstrating the use of the **multilabel** confusion matrix function to calculate recall (or sensitivity), specificity, fall out and miss rate for each class in a problem with multilabel indicator matrix input.

Calculating [recall](https://en.wikipedia.org/wiki/Sensitivity_and_specificity) (also called the true positive rate or the sensitivity) for each class:

```
>>> y_true = np.array([[0, 0, 1],
... [0, 1, 0],
... [1, 1, 0]])
>>> y_pred = np.array([[0, 1, 0],
... [0, 0, 1],
... [1, 1, 0]])
>>> mcm = multilabel confusion matrix(y true, y pred)
>>> tn = mcm[:, 0, 0]
\Rightarrow b \neq mcm[:, 1, 1]
>>> fn = mcm[:, 1, 0]
>>> fp = mcm[:, 0, 1]
>>> tp / (tp + fn)
array([1. , 0.5, 0. ])
```
Calculating **[specificity](https://en.wikipedia.org/wiki/Sensitivity_and_specificity)** (also called the true negative rate) for each class:

**>>>** tn / (tn + fp)  $array([1. , 0. , 0.5])$ 

Calculating fall [out](https://en.wikipedia.org/wiki/False_positive_rate) (also called the false positive rate) for each class:

```
>>> fp / (fp + tn)
array([0. , 1. , 0.5])
```
Calculating [miss](https://en.wikipedia.org/wiki/False_positives_and_false_negatives) rate (also called the false negative rate) for each class:

**>>>** fn / (fn + tp)  $array([0. , 0.5, 1. ])$ 

### 3.3.2.14. Receiver operating characteristic (ROC)

The function **[roc\\_curve](https://scikit-learn.org/stable/modules/generated/sklearn.metrics.roc_curve.html#sklearn.metrics.roc_curve)** computes the receiver operating [characteristic](https://en.wikipedia.org/wiki/Receiver_operating_characteristic) curve, or ROC curve. Quoting Wikipedia :

"A receiver operating characteristic (ROC), or simply ROC curve, is a graphical plot which illustrates the performance of a binary classifier system as its discrimination threshold is varied. It is created by plotting the fraction of true positives out of the positives (TPR = true positive rate) vs. the fraction of false positives out of the negatives (FPR = false positive rate), at various threshold settings. TPR is also known as sensitivity, and FPR is one minus the specificity or true negative rate."

>>>

>>>

>>>

>>>

This function requires the true binary value and the target scores, which can either be probability estimates of the positive class, confidence values, or binary decisions. Here is a small example of how to use the **[roc\\_curve](https://scikit-learn.org/stable/modules/generated/sklearn.metrics.roc_curve.html#sklearn.metrics.roc_curve)** function:

```
>>> import numpy as np
>>> from sklearn.metrics import roc_curve
>>> y = np.array([1, 1, 2, 2])
>>> scores = np.array([0.1, 0.4, 0.35, 0.8])
>>> fpr, tpr, thresholds = roc_curve(y, scores, pos_label=2)
>>> fpr
array([0. , 0. , 0.5, 0.5, 1. ])
>>> tpr
array([0. , 0.5, 0.5, 1. , 1. ])
>>> thresholds
array([1.8 , 0.8 , 0.4 , 0.35, 0.1 ])
```
This figure shows an example of such an ROC curve:

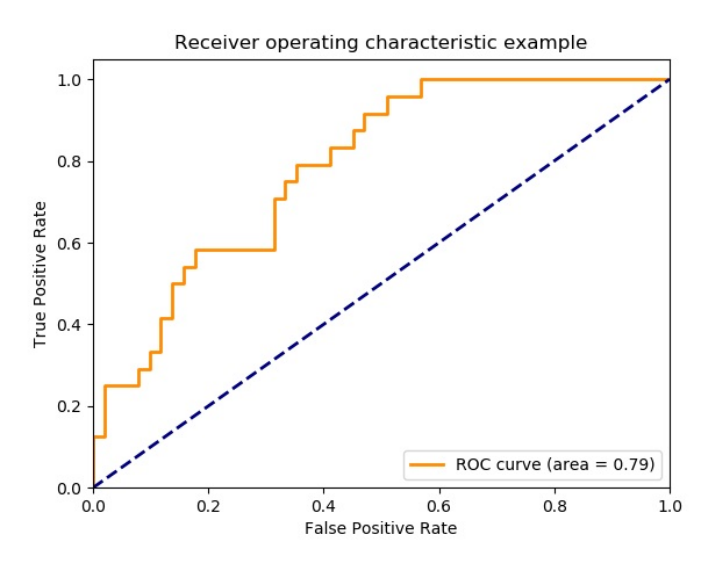

The [roc\\_auc\\_score](https://scikit-learn.org/stable/modules/generated/sklearn.metrics.roc_auc_score.html#sklearn.metrics.roc_auc_score) function computes the area under the receiver operating characteristic (ROC) curve, which is also denoted by AUC or AUROC. By computing the area under the roc curve, the curve information is summarized in one number. For more information see the [Wikipedia](https://en.wikipedia.org/wiki/Receiver_operating_characteristic#Area_under_the_curve) article on AUC.

```
>>> import numpy as np
>>> from sklearn.metrics import roc_auc_score
>>> y_true = np.array([0, 0, 1, 1])
>>> y_scores = np.array([0.1, 0.4, 0.35, 0.8])
>>> roc_auc_score(y_true, y_scores)
0.75
```
In multi-label classification, the **[roc\\_auc\\_score](https://scikit-learn.org/stable/modules/generated/sklearn.metrics.roc_auc_score.html#sklearn.metrics.roc_auc_score)** function is extended by averaging over the labels as [above](https://scikit-learn.org/stable/modules/model_evaluation.html#average).

Compared to metrics such as the subset accuracy, the Hamming loss, or the F1 score, ROC doesn't require optimizing a threshold for each label.

The **[roc\\_auc\\_score](https://scikit-learn.org/stable/modules/generated/sklearn.metrics.roc_auc_score.html#sklearn.metrics.roc_auc_score)** function can also be used in multi-class classification. Two averaging strategies are currently supported: the onevs-one algorithm computes the average of the pairwise ROC AUC scores, and the one-vs-rest algorithm computes the average of the ROC AUC scores for each class against all other classes. In both cases, the predicted labels are provided in an array with values from 0 to n\_classes , and the scores correspond to the probability estimates that a sample belongs to a particular class. The OvO and OvR algorithms support weighting uniformly ( average='macro' ) and by prevalence ( average='weighted' ).

**One-vs-one Algorithm**: Computes the average AUC of all possible pairwise combinations of classes. [\[HT2001\]](https://scikit-learn.org/stable/modules/model_evaluation.html#ht2001) defines a multiclass AUC metric weighted uniformly:

where is the number of classes and is the AUC with class as the positive class and class as the negative class. In general, in the multiclass case. This algorithm is used by setting the keyword argument multiclass to 'ovo' and average to 'macro' .

The [\[HT2001\]](https://scikit-learn.org/stable/modules/model_evaluation.html#ht2001) multiclass AUC metric can be extended to be weighted by the prevalence:

where is the number of classes. This algorithm is used by setting the keyword argument multiclass to 'ovo' and average to 'weighted' . The 'weighted' option returns a prevalence-weighted average as described in [\[FC2009\]](https://scikit-learn.org/stable/modules/model_evaluation.html#fc2009).

**One-vs-rest Algorithm**: Computes the AUC of each class against the rest [\[PD2000\].](https://scikit-learn.org/stable/modules/model_evaluation.html#pd2000) The algorithm is functionally the same as the multilabel case. To enable this algorithm set the keyword argument multiclass to 'ovr' . Like OvO, OvR supports two types of averaging: 'macro' [\[F2006\]](https://scikit-learn.org/stable/modules/model_evaluation.html#f2006) and 'weighted' [\[F2001\].](https://scikit-learn.org/stable/modules/model_evaluation.html#f2001)

In applications where a high false positive rate is not tolerable the parameter max\_fpr of **[roc\\_auc\\_score](https://scikit-learn.org/stable/modules/generated/sklearn.metrics.roc_auc_score.html#sklearn.metrics.roc_auc_score)** can be used to summarize the ROC curve up to the given limit.

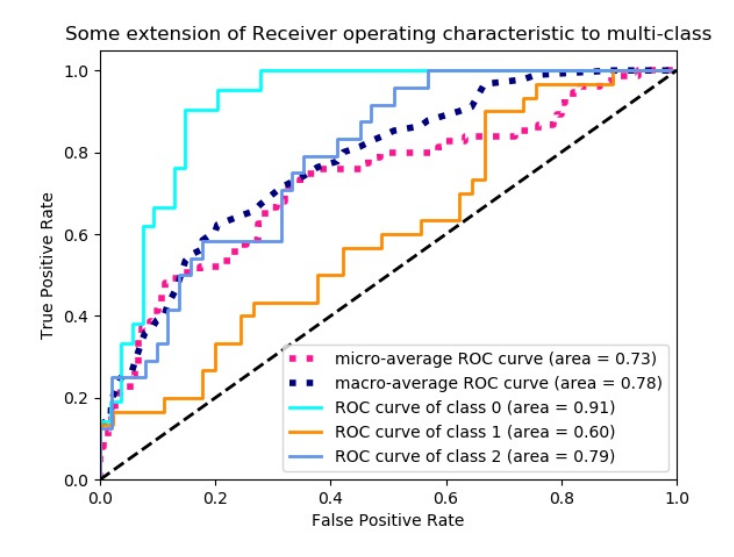

### **Examples:**

- See Receiver Operating [Characteristic](https://scikit-learn.org/stable/auto_examples/model_selection/plot_roc.html#sphx-glr-auto-examples-model-selection-plot-roc-py) (ROC) for an example of using ROC to evaluate the quality of the output of a classifier.
- See Receiver Operating [Characteristic](https://scikit-learn.org/stable/auto_examples/model_selection/plot_roc_crossval.html#sphx-glr-auto-examples-model-selection-plot-roc-crossval-py) (ROC) with cross validation for an example of using ROC to evaluate classifier output quality, using cross-validation.
- See Species [distribution](https://scikit-learn.org/stable/auto_examples/applications/plot_species_distribution_modeling.html#sphx-glr-auto-examples-applications-plot-species-distribution-modeling-py) modeling for an example of using ROC to model species distribution.

# **References:**

**HT2001[\(1,](https://scikit-learn.org/stable/modules/model_evaluation.html#id23)[2\)](https://scikit-learn.org/stable/modules/model_evaluation.html#id24)** Hand, D.J. and Till, R.J., (2001). A simple [generalisation](http://link.springer.com/article/10.1023/A:1010920819831) of the area under the ROC curve for multiple class classification problems. Machine learning, 45(2), pp.171-186.

**[\[FC2009\]](https://scikit-learn.org/stable/modules/model_evaluation.html#id25)** Ferri, Cèsar & [Hernandez-Orallo,](https://www.math.ucdavis.edu/~saito/data/roc/ferri-class-perf-metrics.pdf) Jose & Modroiu, R. (2009). An Experimental Comparison of Performance Measures for Classification. Pattern Recognition Letters. 30. 27-38.

**[\[PD2000\]](https://scikit-learn.org/stable/modules/model_evaluation.html#id26)** Provost, F., Domingos, P. (2000). Well-trained PETs: Improving probability estimation trees (Section 6.2), CeDER Working Paper #IS-00-04, Stern School of Business, New York University.

**[\[F2006\]](https://scikit-learn.org/stable/modules/model_evaluation.html#id27)** Fawcett, T., 2006. An [introduction](http://www.sciencedirect.com/science/article/pii/S016786550500303X) to ROC analysis. Pattern Recognition Letters, 27(8), pp. 861-874.

**[\[F2001\]](https://scikit-learn.org/stable/modules/model_evaluation.html#id28)** Fawcett, T., 2001. Using rule sets to maximize ROC [performance](http://ieeexplore.ieee.org/document/989510/) In Data Mining, 2001. Proceedings IEEE International Conference, pp. 131-138.

# 3.3.2.15. Zero one loss

The **zero** one loss function computes the sum or the average of the 0-1 classification loss () over . By default, the function normalizes over the sample. To get the sum of the , set normalize to False.

In multilabel classification, the [zero\\_one\\_loss](https://scikit-learn.org/stable/modules/generated/sklearn.metrics.zero_one_loss.html#sklearn.metrics.zero_one_loss) scores a subset as one if its labels strictly match the predictions, and as a zero if there are any errors. By default, the function returns the percentage of imperfectly predicted subsets. To get the count of such subsets instead, set normalize to False

>>>

>>>

If is the predicted value of the -th sample and is the corresponding true value, then the 0-1 loss is defined as:

where is the [indicator](https://en.wikipedia.org/wiki/Indicator_function) function.

```
>>> from sklearn.metrics import zero_one_loss
>>> y_pred = [1, 2, 3, 4]
>>> y_true = [2, 2, 3, 4]
>>> zero_one_loss(y_true, y_pred)
|0.25>>> zero_one_loss(y_true, y_pred, normalize=False)
1
```
In the multilabel case with binary label indicators, where the first label set [0,1] has an error:

```
>>> zero_one_loss(np.array([[0, 1], [1, 1]]), np.ones((2, 2)))
|0.5>>> zero_one_loss(np.array([[0, 1], [1, 1]]), np.ones((2, 2)), normalize=False)
1
```
#### **Example:**

• See Recursive feature elimination with [cross-validation](https://scikit-learn.org/stable/auto_examples/feature_selection/plot_rfe_with_cross_validation.html#sphx-glr-auto-examples-feature-selection-plot-rfe-with-cross-validation-py) for an example of zero one loss usage to perform recursive feature elimination with cross-validation.

# 3.3.2.16. Brier score loss

The **[brier\\_score\\_loss](https://scikit-learn.org/stable/modules/generated/sklearn.metrics.brier_score_loss.html#sklearn.metrics.brier_score_loss)** function computes the Brier [score](https://en.wikipedia.org/wiki/Brier_score) for binary classes. Quoting Wikipedia:

"The Brier score is a proper score function that measures the accuracy of probabilistic predictions. It is applicable to tasks in which predictions must assign probabilities to a set of mutually exclusive discrete outcomes."

This function returns a score of the mean square difference between the actual outcome and the predicted probability of the possible outcome. The actual outcome has to be 1 or 0 (true or false), while the predicted probability of the actual outcome can be a value between 0 and 1.

The brier score loss is also between 0 to 1 and the lower the score (the mean square difference is smaller), the more accurate the prediction is. It can be thought of as a measure of the "calibration" of a set of probabilistic predictions.

where : is the total number of predictions, is the predicted probability of the actual outcome

Here is a small example of usage of this function::

```
>>> import numpy as np
>>> from sklearn.metrics import brier_score_loss
>>> y_true = np.array([0, 1, 1, 0])
>>> y_true_categorical = np.array(["spam", "ham", "ham", "spam"])
>>> y_prob = np.array([0.1, 0.9, 0.8, 0.4])
>>> y_pred = np.array([0, 1, 1, 0])
>>> brier_score_loss(y_true, y_prob)
0.055
>>> brier_score_loss(y_true, 1 - y_prob, pos_label=0)
0.055
>>> brier_score_loss(y_true_categorical, y_prob, pos_label="ham")
0.055
>>> brier_score_loss(y_true, y_prob > 0.5)
0.0
```
#### **Example:**

See [Probability](https://scikit-learn.org/stable/auto_examples/calibration/plot_calibration.html#sphx-glr-auto-examples-calibration-plot-calibration-py) calibration of classifiers for an example of Brier score loss usage to perform probability calibration of classifiers.

#### **References:**

G. Brier, [Verification](ftp://ftp.library.noaa.gov/docs.lib/htdocs/rescue/mwr/078/mwr-078-01-0001.pdf) of forecasts expressed in terms of probability, Monthly weather review 78.1 (1950)

# 3.3.3. Multilabel ranking metrics

In multilabel learning, each sample can have any number of ground truth labels associated with it. The goal is to give high scores and better rank to the ground truth labels.

#### 3.3.3.1. Coverage error

The coverage error function computes the average number of labels that have to be included in the final prediction such that all true labels are predicted. This is useful if you want to know how many top-scored-labels you have to predict in average without missing any true one. The best value of this metrics is thus the average number of true labels.

**Note:** Our implementation's score is 1 greater than the one given in Tsoumakas et al., 2010. This extends it to handle the degenerate case in which an instance has 0 true labels.

Formally, given a binary indicator matrix of the ground truth labels and the score associated with each label

, the coverage is defined as

>>>

>>>

with . Given the rank definition, ties in  $y$  scores are broken by giving the maximal rank that would have

been assigned to all tied values.

Here is a small example of usage of this function:

```
>>> import numpy as np
>>> from sklearn.metrics import coverage_error
>>> y_true = np.array([[1, 0, 0], [0, 0, 1]])
\rightarrow y_score = np.array([[0.75, 0.5, 1], [1, 0.2, 0.1]])
>>> coverage_error(y_true, y_score)
2.5
```
### 3.3.3.2. Label ranking average precision

The **[label\\_ranking\\_average\\_precision\\_score](https://scikit-learn.org/stable/modules/generated/sklearn.metrics.label_ranking_average_precision_score.html#sklearn.metrics.label_ranking_average_precision_score)** function implements label ranking average precision (LRAP). This metric is linked to the **[average\\_precision\\_score](https://scikit-learn.org/stable/modules/generated/sklearn.metrics.average_precision_score.html#sklearn.metrics.average_precision_score)** function, but is based on the notion of label ranking instead of precision and recall.

Label ranking average precision (LRAP) averages over the samples the answer to the following question: for each ground truth label, what fraction of higher-ranked labels were true labels? This performance measure will be higher if you are able to give better rank to the labels associated with each sample. The obtained score is always strictly greater than 0, and the best value is 1. If there is exactly one relevant label per sample, label ranking average precision is equivalent to the mean [reciprocal](https://en.wikipedia.org/wiki/Mean_reciprocal_rank) rank.

, the average precision is defined as

where , , computes the cardinality of the set (i.e., the number of

elements in the set), and is the "norm" (which computes the number of nonzero elements in a vector).

Here is a small example of usage of this function:

**>>> import numpy as np >>> from sklearn.metrics import** label\_ranking\_average\_precision\_score **>>>** y\_true = np.array([[1, 0, 0], [0, 0, 1]]) **>>>** y\_score = np.array([[0.75, 0.5, 1], [1, 0.2, 0.1]]) **>>>** label\_ranking\_average\_precision\_score(y\_true, y\_score)  $0.416...$ 

# 3.3.3.3. Ranking loss

The **[label\\_ranking\\_loss](https://scikit-learn.org/stable/modules/generated/sklearn.metrics.label_ranking_loss.html#sklearn.metrics.label_ranking_loss)** function computes the ranking loss which averages over the samples the number of label pairs that are incorrectly ordered, i.e. true labels have a lower score than false labels, weighted by the inverse of the number of ordered pairs of false and true labels. The lowest achievable ranking loss is zero.

Formally, given a binary indicator matrix of the ground truth labels and the score associated with each label

, the ranking loss is defined as

>>>

>>>

where computes the cardinality of the set (i.e., the number of elements in the set) and is the "norm" (which computes the number of nonzero elements in a vector).

Here is a small example of usage of this function:

```
>>> import numpy as np
>>> from sklearn.metrics import label_ranking_loss
>>> y_true = np.array([[1, 0, 0], [0, 0, 1]])
>>> y_score = np.array([[0.75, 0.5, 1], [1, 0.2, 0.1]])
>>> label_ranking_loss(y_true, y_score)
0.75...>>> # With the following prediction, we have perfect and minimal loss
>>> y_score = np.array([[1.0, 0.1, 0.2], [0.1, 0.2, 0.9]])
>>> label_ranking_loss(y_true, y_score)
0.0
```
#### **References:**

Tsoumakas, G., Katakis, I., & Vlahavas, I. (2010). Mining multi-label data. In Data mining and knowledge discovery handbook (pp. 667-685). Springer US.

#### 3.3.3.4. Normalized Discounted Cumulative Gain

Discounted Cumulative Gain (DCG) and Normalized Discounted Cumulative Gain (NDCG) are ranking metrics; they compare a predicted order to ground-truth scores, such as the relevance of answers to a query.

from the Wikipedia page for Discounted Cumulative Gain:

"Discounted cumulative gain (DCG) is a measure of ranking quality. In information retrieval, it is often used to measure effectiveness of web search engine algorithms or related applications. Using a graded relevance scale of documents in a search-engine result set, DCG measures the usefulness, or gain, of a document based on its position in the result list. The gain is accumulated from the top of the result list to the bottom, with the gain of each result discounted at lower ranks"

DCG orders the true targets (e.g. relevance of query answers) in the predicted order, then multiplies them by a logarithmic decay and sums the result. The sum can be truncated after the first results, in which case we call it DCG@K. NDCG, or NDCG@K is DCG divided by the DCG obtained by a perfect prediction, so that it is always between 0 and 1. Usually, NDCG is preferred to DCG.

Compared with the ranking loss, NDCG can take into account relevance scores, rather than a ground-truth ranking. So if the ground-truth consists only of an ordering, the ranking loss should be preferred; if the ground-truth consists of actual usefulness scores (e.g. 0 for irrelevant, 1 for relevant, 2 for very relevant), NDCG can be used.

For one sample, given the vector of continuous ground-truth values for each target , where is the number of outputs, and the prediction , which induces the ranking function , the DCG score is

and the NDCG score is the DCG score divided by the DCG score obtained for .

### **References:**

- Wikipedia entry for Discounted Cumulative Gain: [https://en.wikipedia.org/wiki/Discounted\\_cumulative\\_gain](https://en.wikipedia.org/wiki/Discounted_cumulative_gain)
- Jarvelin, K., & Kekalainen, J. (2002). Cumulated gain-based evaluation of IR techniques. ACM Transactions on Information Systems (TOIS), 20(4), 422-446.
- Wang, Y., Wang, L., Li, Y., He, D., Chen, W., & Liu, T. Y. (2013, May). A theoretical analysis of NDCG ranking measures. In Proceedings of the 26th Annual Conference on Learning Theory (COLT 2013)
- McSherry, F., & Najork, M. (2008, March). Computing information retrieval performance measures efficiently in the presence of tied scores. In European conference on information retrieval (pp. 414-421). Springer, Berlin, Heidelberg.

# 3.3.4. Regression metrics

The **[sklearn.metrics](https://scikit-learn.org/stable/modules/classes.html#module-sklearn.metrics)** module implements several loss, score, and utility functions to measure regression performance. Some of those have been enhanced to handle the multioutput case: **[mean\\_squared\\_error](https://scikit-learn.org/stable/modules/generated/sklearn.metrics.mean_squared_error.html#sklearn.metrics.mean_squared_error)**, **[mean\\_absolute\\_error](https://scikit-learn.org/stable/modules/generated/sklearn.metrics.mean_absolute_error.html#sklearn.metrics.mean_absolute_error)**, **[explained\\_variance\\_score](https://scikit-learn.org/stable/modules/generated/sklearn.metrics.explained_variance_score.html#sklearn.metrics.explained_variance_score)** and **[r2\\_score](https://scikit-learn.org/stable/modules/generated/sklearn.metrics.r2_score.html#sklearn.metrics.r2_score)**.

These functions have an multioutput keyword argument which specifies the way the scores or losses for each individual target should be averaged. The default is 'uniform\_average' , which specifies a uniformly weighted mean over outputs. If an ndarray of shape (n\_outputs,) is passed, then its entries are interpreted as weights and an according weighted average is returned. If multioutput is 'raw\_values' is specified, then all unaltered individual scores or losses will be returned in an array of shape (n\_outputs,).

The **[r2\\_score](https://scikit-learn.org/stable/modules/generated/sklearn.metrics.r2_score.html#sklearn.metrics.r2_score)** and **[explained\\_variance\\_score](https://scikit-learn.org/stable/modules/generated/sklearn.metrics.explained_variance_score.html#sklearn.metrics.explained_variance_score)** accept an additional value 'variance\_weighted' for the multioutput parameter. This option leads to a weighting of each individual score by the variance of the corresponding target variable. This setting quantifies the globally captured unscaled variance. If the target variables are of different scale, then this score puts more importance on well explaining the higher variance variables. multioutput='variance\_weighted' is the default value for **[r2\\_score](https://scikit-learn.org/stable/modules/generated/sklearn.metrics.r2_score.html#sklearn.metrics.r2_score)** for backward compatibility. This will be changed to uniform\_average in the future.

# 3.3.4.1. Explained variance score

The **explained variance score** computes the explained variance [regression](https://en.wikipedia.org/wiki/Explained_variation) score.

If is the estimated target output, the corresponding (correct) target output, and is [Variance,](https://en.wikipedia.org/wiki/Variance) the square of the standard deviation, then the explained variance is estimated as follow:

The best possible score is 1.0, lower values are worse.

Here is a small example of usage of the **[explained\\_variance\\_score](https://scikit-learn.org/stable/modules/generated/sklearn.metrics.explained_variance_score.html#sklearn.metrics.explained_variance_score)** function:

```
>>> from sklearn.metrics import explained_variance_score
>>> y_true = [3, -0.5, 2, 7]
>>> y_pred = [2.5, 0.0, 2, 8]
>>> explained_variance_score(y_true, y_pred)
0.957...
>>> y_true = [[0.5, 1], [-1, 1], [7, -6]]
>>> y_pred = [[0, 2], [-1, 2], [8, -5]]
>>> explained_variance_score(y_true, y_pred, multioutput='raw_values')
\arctan(6.967..., 1. 1)>>> explained_variance_score(y_true, y_pred, multioutput=[0.3, 0.7])
0.990...
```
### 3.3.4.2. Max error

The max error function computes the maximum [residual](https://en.wikipedia.org/wiki/Errors_and_residuals) error, a metric that captures the worst case error between the predicted value and the true value. In a perfectly fitted single output regression model, max error would be 0 on the training set and though this would be highly unlikely in the real world, this metric shows the extent of error that the model had when it was fitted.

>>>

>>>

>>>

If is the predicted value of the -th sample, and is the corresponding true value, then the max error is defined as

Here is a small example of usage of the **[max\\_error](https://scikit-learn.org/stable/modules/generated/sklearn.metrics.max_error.html#sklearn.metrics.max_error)** function:

```
>>> from sklearn.metrics import max_error
>>> y_true = [3, 2, 7, 1]
>>> y_pred = [9, 2, 7, 1]
>>> max_error(y_true, y_pred)
6
```
The max error does not support multioutput.

#### 3.3.4.3. Mean absolute error

The [mean\\_absolute\\_error](https://scikit-learn.org/stable/modules/generated/sklearn.metrics.mean_absolute_error.html#sklearn.metrics.mean_absolute_error) function computes mean [absolute](https://en.wikipedia.org/wiki/Mean_absolute_error) error, a risk metric corresponding to the expected value of the absolute error loss or -norm loss.

If is the predicted value of the -th sample, and is the corresponding true value, then the mean absolute error (MAE) estimated over is defined as

Here is a small example of usage of the **[mean\\_absolute\\_error](https://scikit-learn.org/stable/modules/generated/sklearn.metrics.mean_absolute_error.html#sklearn.metrics.mean_absolute_error)** function:

```
>>> from sklearn.metrics import mean_absolute_error
>>> y_true = [3, -0.5, 2, 7]
\Rightarrow y_pred = [2.5, 0.0, 2, 8]
>>> mean_absolute_error(y_true, y_pred)
0.5
>>> y_true = [[0.5, 1], [-1, 1], [7, -6]]
>>> y_pred = [[0, 2], [-1, 2], [8, -5]]
>>> mean_absolute_error(y_true, y_pred)
0.75
>>> mean_absolute_error(y_true, y_pred, multioutput='raw_values')
array([0.5, 1. ])>>> mean_absolute_error(y_true, y_pred, multioutput=[0.3, 0.7])
0.85...
```
### 3.3.4.4. Mean squared error

The **[mean\\_squared\\_error](https://scikit-learn.org/stable/modules/generated/sklearn.metrics.mean_squared_error.html#sklearn.metrics.mean_squared_error)** function computes mean [square](https://en.wikipedia.org/wiki/Mean_squared_error) error, a risk metric corresponding to the expected value of the squared (quadratic) error or loss.

If is the predicted value of the -th sample, and is the corresponding true value, then the mean squared error (MSE) estimated over is defined as

Here is a small example of usage of the **[mean\\_squared\\_error](https://scikit-learn.org/stable/modules/generated/sklearn.metrics.mean_squared_error.html#sklearn.metrics.mean_squared_error)** function:

```
>>> from sklearn.metrics import mean_squared_error
>>> y_true = [3, -0.5, 2, 7]
>>> y_pred = [2.5, 0.0, 2, 8]
>>> mean_squared_error(y_true, y_pred)
0.375
>>> y_true = [[0.5, 1], [-1, 1], [7, -6]]
\Rightarrow y_pred = \begin{bmatrix} 0 & 2 \end{bmatrix}, \begin{bmatrix} -1 & 2 \end{bmatrix}, \begin{bmatrix} 8 & -5 \end{bmatrix}>>> mean_squared_error(y_true, y_pred)
0.7083...
```
**Examples:**

See Gradient Boosting [regression](https://scikit-learn.org/stable/auto_examples/ensemble/plot_gradient_boosting_regression.html#sphx-glr-auto-examples-ensemble-plot-gradient-boosting-regression-py) for an example of mean squared error usage to evaluate gradient boosting regression.

>>>

>>>

>>>

#### 3.3.4.5. Mean squared logarithmic error

The mean squared log error function computes a risk metric corresponding to the expected value of the squared logarithmic (quadratic) error or loss.

If is the predicted value of the -th sample, and is the corresponding true value, then the mean squared logarithmic error (MSLE) estimated over is defined as

Where means the natural logarithm of . This metric is best to use when targets having exponential growth, such as population counts, average sales of a commodity over a span of years etc. Note that this metric penalizes an under-predicted estimate greater than an over-predicted estimate.

Here is a small example of usage of the **[mean\\_squared\\_log\\_error](https://scikit-learn.org/stable/modules/generated/sklearn.metrics.mean_squared_log_error.html#sklearn.metrics.mean_squared_log_error)** function:

```
>>> from sklearn.metrics import mean_squared_log_error
>>> y_true = [3, 5, 2.5, 7]
>>> y_pred = [2.5, 5, 4, 8]
>>> mean_squared_log_error(y_true, y_pred)
0.039...
>>> y_true = [[0.5, 1], [1, 2], [7, 6]]
>>> y_pred = [[0.5, 2], [1, 2.5], [8, 8]]
>>> mean_squared_log_error(y_true, y_pred)
0.044...
```
# 3.3.4.6. Median absolute error

The [median\\_absolute\\_error](https://scikit-learn.org/stable/modules/generated/sklearn.metrics.median_absolute_error.html#sklearn.metrics.median_absolute_error) is particularly interesting because it is robust to outliers. The loss is calculated by taking the median of all absolute differences between the target and the prediction.

If is the predicted value of the -th sample and is the corresponding true value, then the median absolute error (MedAE) estimated over is defined as

The **[median\\_absolute\\_error](https://scikit-learn.org/stable/modules/generated/sklearn.metrics.median_absolute_error.html#sklearn.metrics.median_absolute_error)** does not support multioutput.

Here is a small example of usage of the **[median\\_absolute\\_error](https://scikit-learn.org/stable/modules/generated/sklearn.metrics.median_absolute_error.html#sklearn.metrics.median_absolute_error)** function:

```
>>> from sklearn.metrics import median_absolute_error
>>> y_true = [3, -0.5, 2, 7]
>>> y_pred = [2.5, 0.0, 2, 8]
>>> median_absolute_error(y_true, y_pred)
0.5
```
#### 3.3.4.7. R² score, the coefficient of determination

The r<sub>2</sub> score function computes the **coefficient** of [determination](https://en.wikipedia.org/wiki/Coefficient_of_determination), usually denoted as R<sup>2</sup>.

It represents the proportion of variance (of y) that has been explained by the independent variables in the model. It provides an indication of goodness of fit and therefore a measure of how well unseen samples are likely to be predicted by the model, through the proportion of explained variance.

As such variance is dataset dependent, R<sup>2</sup> may not be meaningfully comparable across different datasets. Best possible score is 1.0 and it can be negative (because the model can be arbitrarily worse). A constant model that always predicts the expected value of y, disregarding the input features, would get a R² score of 0.0.

If is the predicted value of the  $-$ th sample and is the corresponding true value for total samples, the estimated  $R<sup>2</sup>$  is defined as:

>>>

where  $\qquad$   $\qquad$  and  $\qquad$  .

Note that **r2** score calculates unadjusted R<sup>2</sup> without correcting for bias in sample variance of y.

Here is a small example of usage of the **[r2\\_score](https://scikit-learn.org/stable/modules/generated/sklearn.metrics.r2_score.html#sklearn.metrics.r2_score)** function:

```
>>> from sklearn.metrics import r2_score
>>> y_true = [3, -0.5, 2, 7]
\Rightarrow y_pred = \begin{bmatrix} 2.5 & 0.0 & 2 \\ 0 & 2 & 8 \end{bmatrix}>>> r2_score(y_true, y_pred)
0.948...>>> y_true = [[0.5, 1], [-1, 1], [7, -6]]
>>> y_pred = [[0, 2], [-1, 2], [8, -5]]
>>> r2_score(y_true, y_pred, multioutput='variance_weighted')
0.938...
>>> y_true = [[0.5, 1], [-1, 1], [7, -6]]
>>> y_pred = [[0, 2], [-1, 2], [8, -5]]
>>> r2_score(y_true, y_pred, multioutput='uniform_average')
0.936...>>> r2_score(y_true, y_pred, multioutput='raw_values')
\text{array}([0.965...,-0.908...])>>> r2_score(y_true, y_pred, multioutput=[0.3, 0.7])
0.925...
```
#### **Example:**

• See Lasso and Elastic Net for Sparse [Signals](https://scikit-learn.org/stable/auto_examples/linear_model/plot_lasso_and_elasticnet.html#sphx-glr-auto-examples-linear-model-plot-lasso-and-elasticnet-py) for an example of R<sup>2</sup> score usage to evaluate Lasso and Elastic Net on sparse signals.

#### 3.3.4.8. Mean Poisson, Gamma, and Tweedie deviances

The mean tweedie [deviance](https://en.wikipedia.org/wiki/Tweedie_distribution#The_Tweedie_deviance) function computes the mean Tweedie deviance error with a power parameter (). This is a metric that elicits predicted expectation values of regression targets.

Following special cases exist,

- when power=0 it is equivalent to **[mean\\_squared\\_error](https://scikit-learn.org/stable/modules/generated/sklearn.metrics.mean_squared_error.html#sklearn.metrics.mean_squared_error)**.
- when power=1 it is equivalent to **[mean\\_poisson\\_deviance](https://scikit-learn.org/stable/modules/generated/sklearn.metrics.mean_poisson_deviance.html#sklearn.metrics.mean_poisson_deviance)**.
- when power=2 it is equivalent to **[mean\\_gamma\\_deviance](https://scikit-learn.org/stable/modules/generated/sklearn.metrics.mean_gamma_deviance.html#sklearn.metrics.mean_gamma_deviance)**.

If is the predicted value of the -th sample, and is the corresponding true value, then the mean Tweedie deviance error (D) for power , estimated over is defined as

Tweedie deviance is a homogeneous function of degree 2-power . Thus, Gamma distribution with power=2 means that simultaneously scaling y\_true and y\_pred has no effect on the deviance. For Poisson distribution power=1 the deviance scales linearly, and for Normal distribution ( power=0 ), quadratically. In general, the higher power the less weight is given to extreme deviations between true and predicted targets.

For instance, let's compare the two predictions 1.0 and 100 that are both 50% of their corresponding true value.

>>>

>>>

>>>

>>>

>>>

>>>

The mean squared error (power=0) is very sensitive to the prediction difference of the second point,:

```
>>> from sklearn.metrics import mean_tweedie_deviance
>>> mean_tweedie_deviance([1.0], [1.5], power=0)
|0.25|>>> mean_tweedie_deviance([100.], [150.], power=0)
2500.0
```
If we increase power to 1,:

**>>>** mean\_tweedie\_deviance([1.0], [1.5], power=1)  $0.18...$ **>>>** mean\_tweedie\_deviance([100.], [150.], power=1)  $18.9...$ 

the difference in errors decreases. Finally, by setting, power=2 :

```
>>> mean_tweedie_deviance([1.0], [1.5], power=2)
\theta. 14...
>>> mean_tweedie_deviance([100.], [150.], power=2)
0.14...
```
we would get identical errors. The deviance when power=2 is thus only sensitive to relative errors.

# 3.3.5. Clustering metrics

The **[s](https://scikit-learn.org/stable/modules/clustering.html#clustering-evaluation)[klearn.metrics](https://scikit-learn.org/stable/modules/classes.html#module-sklearn.metrics)** module implements several loss, score, and utility functions. For more information see the Clustering performance evaluation section for instance clustering, and [Biclustering](https://scikit-learn.org/stable/modules/biclustering.html#biclustering-evaluation) evaluation for biclustering.

# 3.3.6. Dummy estimators

When doing supervised learning, a simple sanity check consists of comparing one's estimator against simple rules of thumb. **[DummyClassifier](https://scikit-learn.org/stable/modules/generated/sklearn.dummy.DummyClassifier.html#sklearn.dummy.DummyClassifier)** implements several such simple strategies for classification:

- stratified generates random predictions by respecting the training set class distribution.
- most frequent always predicts the most frequent label in the training set.
- prior always predicts the class that maximizes the class prior (like most\_frequent ) and predict\_proba returns the class prior.
- $\bullet$ uniform generates predictions uniformly at random.
- **constant always predicts a constant label that is provided by the user.**

A major motivation of this method is F1-scoring, when the positive class is in the minority.

Note that with all these strategies, the predict method completely ignores the input data!

To illustrate **[DummyClassifier](https://scikit-learn.org/stable/modules/generated/sklearn.dummy.DummyClassifier.html#sklearn.dummy.DummyClassifier)**, first let's create an imbalanced dataset:

```
>>> from sklearn.datasets import load_iris
>>> from sklearn.model_selection import train_test_split
>>> X, y = load_iris(return_X_y=True)
>>> y[y := 1] = -1>>> X_train, X_test, y_train, y_test = train_test_split(X, y, random_state=0)
```
Next, let's compare the accuracy of SVC and most\_frequent :

```
>>> from sklearn.dummy import DummyClassifier
>>> from sklearn.svm import SVC
>>> clf = SVC(kernel='linear', C=1).fit(X_train, y_train)
>>> clf.score(X_test, y_test)
0.63...
>>> clf = DummyClassifier(strategy='most_frequent', random_state=0)
>>> clf.fit(X_train, y_train)
DummyClassifier(random_state=0, strategy='most_frequent')
>>> clf.score(X_test, y_test)
0.57...
```
We see that SVC doesn't do much better than a dummy classifier. Now, let's change the kernel:

```
>>> clf = SVC(kernel='rbf', C=1).fit(X_train, y_train)
>>> clf.score(X_test, y_test)
0.94...
```
We see that the accuracy was boosted to almost 100%. A cross validation strategy is recommended for a better estimate of the accuracy, if it is not too CPU costly. For more information see the [Cross-validation:](https://scikit-learn.org/stable/modules/cross_validation.html#cross-validation) evaluating estimator performance section. Moreover if you want to optimize over the parameter space, it is highly recommended to use an appropriate methodology; see the Tuning the [hyper-parameters](https://scikit-learn.org/stable/modules/grid_search.html#grid-search) of an estimator section for details.

More generally, when the accuracy of a classifier is too close to random, it probably means that something went wrong: features are not helpful, a hyperparameter is not correctly tuned, the classifier is suffering from class imbalance, etc...

**[DummyRegressor](https://scikit-learn.org/stable/modules/generated/sklearn.dummy.DummyRegressor.html#sklearn.dummy.DummyRegressor)** also implements four simple rules of thumb for regression:

- mean always predicts the mean of the training targets.
- median always predicts the median of the training targets.
- quantile always predicts a user provided quantile of the training targets.  $\bullet$
- constant always predicts a constant value that is provided by the user.  $\bullet$

In all these strategies, the predict method completely ignores the input data.

Toggle Menu

© 2007 - 2019, scikit-learn developers (BSD License). Show this page [source](https://scikit-learn.org/stable/_sources/modules/model_evaluation.rst.txt)